## **Risoluzione problemi uso cartucce buffetti su stampanti ink-jet**

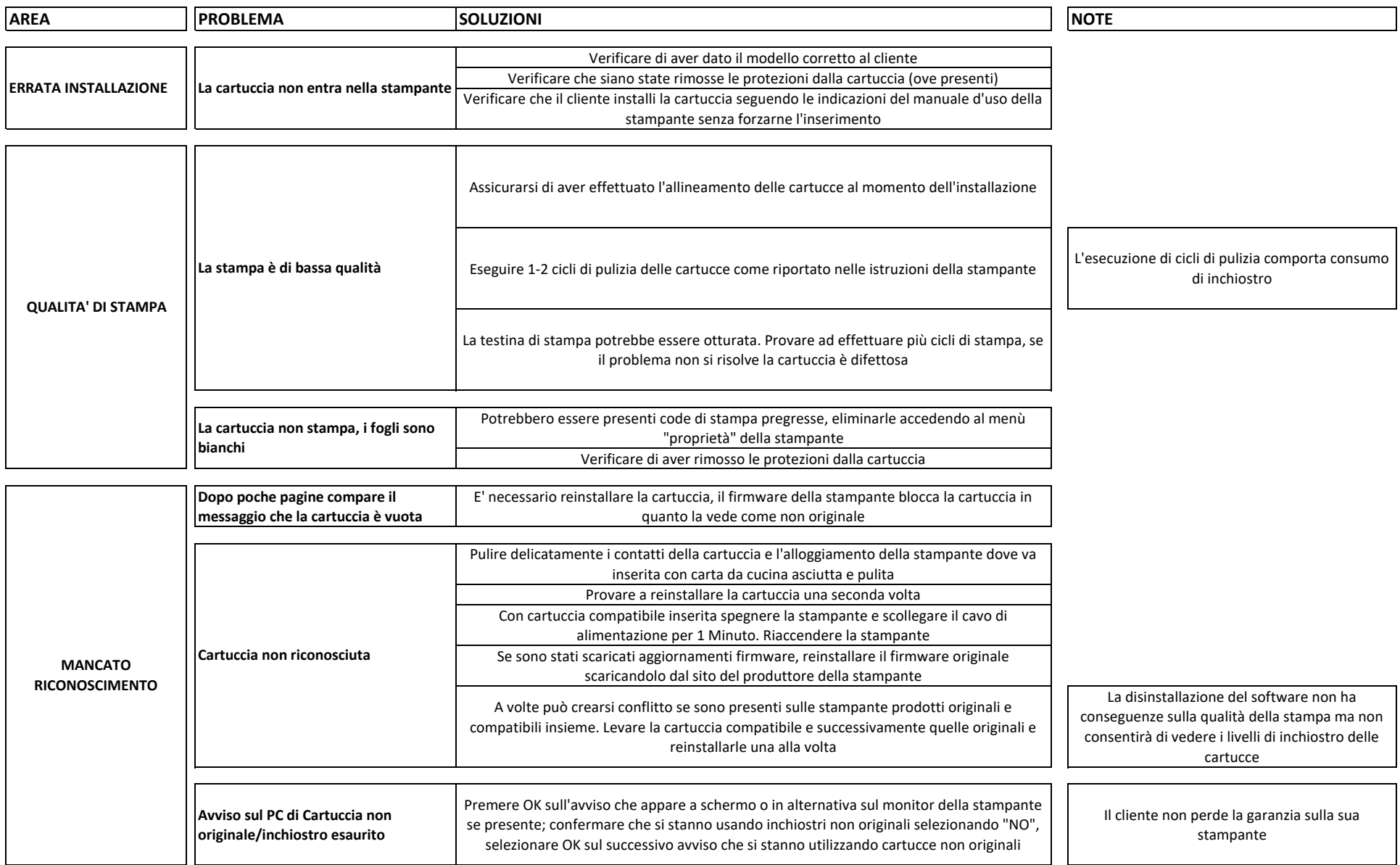